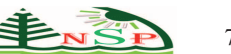

Journal of Statistics Applications & Probability *An International Journal*

# **Simulation-based Analysis of Degradation Data: Implementation of a Multilevel Approach**

*Romana Shehla*<sup>∗</sup> *and Athar Ali Khan*

Department of Statistics and Operations Research, Aligarh Muslim University, Aligarh-202002, India

Received: 27 Aug. 2014, Revised: 14 Dec. 2014, Accepted: 20 Dec. 2014 Published online: 1 Mar. 2015

**Abstract:** Data often arrive with hierarchical structure and multilevel regression modeling is the most popular approach to handle such data. This paper demonstrates how multilevel model can be analyzed in Bayesian framework, with reference to a practical degradation data problem. Assuming a varying-intercept, varying-slope model for the data, the exact as well as the approximate inference procedures have been developed using R and JAGS and their performance have been compared. Further, the concept of Bayesian p-values have been discussed to assess the adequacy of the proposed model.

**Keywords:** Multilevel model, Bayesian inference, Degradation, JAGS, Gibbs sampler, lme4, Bayeian p-value

## **1 Introduction**

Lifetime analysis has always been the cornerstone of reliability assessments. For products that are highly reliable, assessment of reliability using lifetime data becomes quite cumbersome. Recently, degradation data has emerged to be a superior alternative to highly censored lifetime data. The analyst neither have to wait for failures to occur nor have to look for any accelerating relationship, (see e.g.[\[1\]](#page-12-0)). Failures usually occur from a degradation mechanism working continuously within the items for which there are several characteristics that degrade (or grow) over time. The experimenter needs to choose one of the degrading characteristics that can be appropriately related to failure. Thus, with the degradation data, we define the failure of item in terms of observable characteristics. The item is said to be failed when the amount of degradation exceeds that some pre-specified threshold level of degradation. These kind of failures are termed as soft failures.

Much literature is available on modeling of degradation (or soft failures) data. There are two major approaches for degradation data modeling. The first approach assumes degradation to be a random process in time. Many authors have worked in this area. Few of them have been mentioned here. [\[2\]](#page-12-1) used a Wiener process model to analyze degradation data. [\[3\]](#page-12-2) considered that the degradation process in the model is taken to be a Wiener diffusion process with a time scale transformation. The alternative approach is to use general degradation path models. [\[4\]](#page-12-3) developed statistical methods using degradation measures to estimate a time-to-failure distribution for a broad class of degradation models. Nonlinear mixed effects model was considered by them and point estimates and confidence intervals of percentiles of the failure time distribution were obtained by a two-stage method. [\[1\]](#page-12-0) presented a case study which used degradation data and a fractional factorial design to improve the reliability of fluorescent lamps. After the construction of appropriate degradation path model, parameters of it were estimated. [\[5\]](#page-12-4) proposed an approximated maximum likelihood estimator of the parameters of multivariate normal random effects. The functions LME and NLME were written in S-PLUS specifically for this purpose. The approach so far in dealing with these kind of problems was to estimate model parameters thereby using them to define failure-time distribution.

#### *Difficulties with the existing approach*

The closed form of failure-time distribution can be obtained for simple path models but the complexity arises when the functional form of actual degradation path is non-linear and the model has more than one random parameter. The

<sup>∗</sup> Corresponding author e-mail: romana.stats@gmail.com

specification of failure-time distribution in this situation becomes a challenge and one has to evaluate it numerically by using any of the several simulation techniques. Moreover, the methods used so far mostly relied on maximum likelihood or least squares estimation of the model parameters which tend to work well when the sample size is moderate to large but for small sample sizes, the procedure becomes biased. Thus, Bayesian methods are the only alternative that can work efficiently even in small sample size situation. Although there is a vast literature available on the degradation analysis with Bayesian approach, we have worked here differently. In this piece of work, an attempt has been made to demonstrate the approximate as well as exact Bayesian analysis of degradation data. For the purpose of illustrations, a real degradation data has been considered. The whole demonstration is made using the function lmer available with the lme4 package of R (see [\[6\]](#page-12-5)), as one of the optimization tool and the function jags present in R2jags package which implements Gibbs sampling for the posterior analysis and serves as a simulation tool. Also, the performance of both the tools have been juxtaposed. Conclusions are made directly on the basis of multilevel linear regression analysis of the degradation data problem.

# **2 Practical motivating situation: Drug potency data**

<span id="page-1-0"></span>Potency of a drug is measured in terms of the amount of it required to produce an effect of specified intensity. Since, it is a degrading quantity, the companies perform a stability study to determine survival time of a drug being produced. [\[7\]](#page-12-6) carried out a stability study on 24 batches of a drug over a 36-month period. The lifetime (shelf life) of a drug is the length of time it takes for the drug's potency to decrease to 90% of its original stated potency. Table [1](#page-1-0) presents observed degradation at different time periods for each of 24 batches.

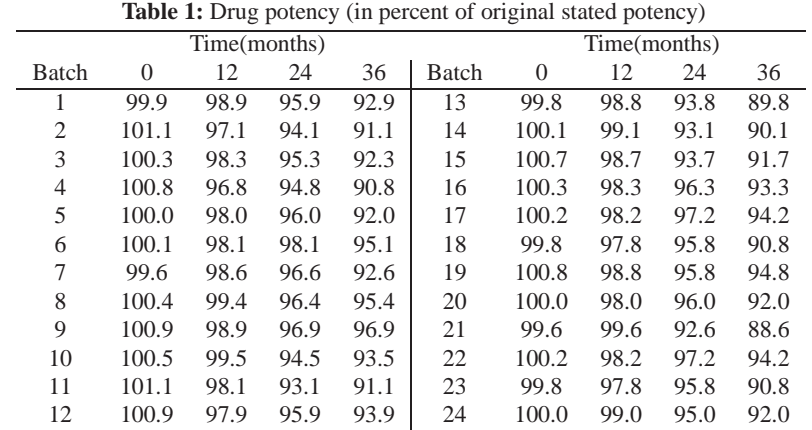

Hamada et al. [\[8\]](#page-12-7) analysed the same dataset considering a linear degradation path model for this data as

$$
D_i(t) = D(t, \theta_i) = 100 - (1/\theta_i)t
$$

They considered normal measurement errors for each degradation observations. The analysis was done in Hierarchical Bayes' framework with log-normal prior densities for each <sup>θ</sup>*<sup>i</sup>* . Failure-time distribution was evaluated for reliability assessments.

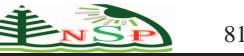

The graphic summary of the data can be obtained with Figure [1.](#page-2-0) On the basis of this graphic summary, we propose a different framework to analyze the same drug potency degradation data. We can detect a linear relationship between the amount and time of degradation of drug amongst various batches. Moreover, it is evident that the intercepts and the slopes are varying by batches. Keeping this in view, we propose a model discussed in Section 3.

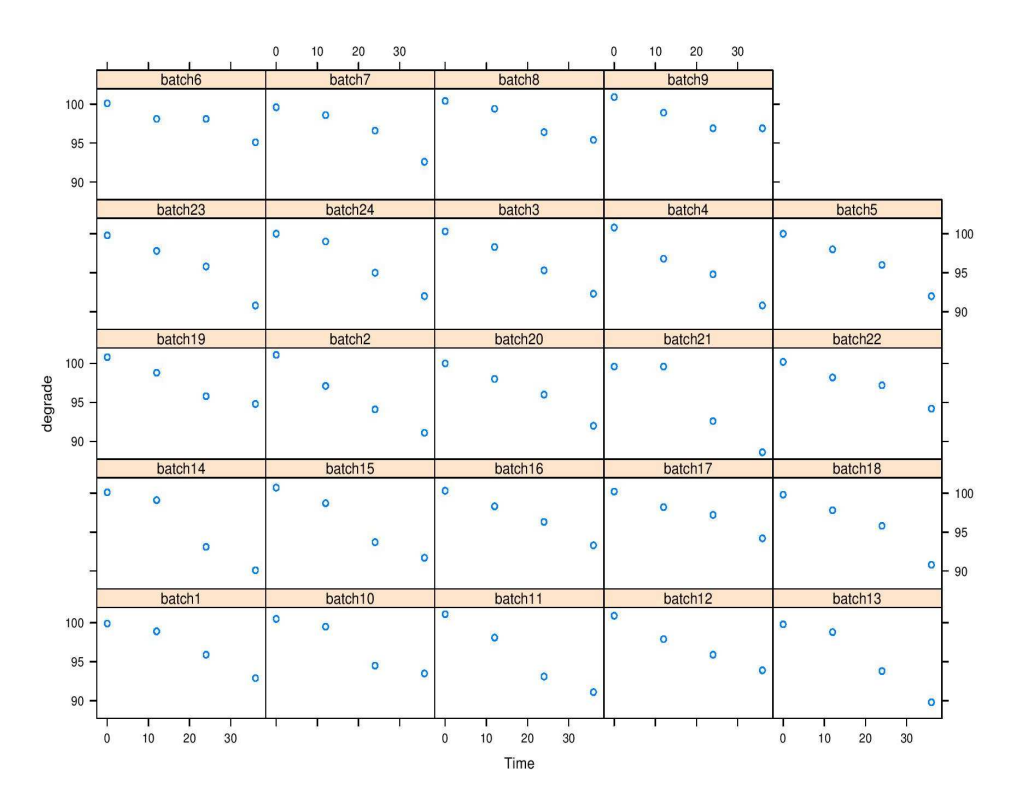

**Fig. 1:** Trellis plot of degradation-time relationship in 24 drug batches

# <span id="page-2-0"></span>**3 Bayesian Analysis of the data**

We proceed with the Bayesian analysis for the above dataset. In the first section, exact Bayesian analysis using simulation tool has been presented whereas in the next section, we employ the optimization tool for the analysis of the data.

# *3.1 Exact Bayesian Analysis using simulation technique*

It can be seen that the data is structured hierarchically: units within batches. Four units from each of the batches were observed for degradation for different time periods. Here, we have unit-level predictor as the time (in months). Our goal in analyzing this data is to find the degradation trend within the batches and conclude which one of the 24 batches of drug is the most suitable for releasing into the market. A separate regression model can be fit within each batch and thus we have unit-level and batch-level as the two levels of multilevel regression. Since, the intercepts and the slopes are differing amongst 24 batches, in this situation the resulting model will have three levels: data *y*, intercepts  $\alpha$  and slopes  $\beta$ , each having a different variance components  $\sigma_y$ ,  $\sigma_\alpha$  and  $\sigma_\beta$  respectively. Computation of explained variance for both the unitlevel and batch-level model is greatly affected by the uncertainty in α and β parameters which motivated us to fit a single fitted multilevel model for this dataset.

The fitting of multilevel model brings a challenge of estimating the data level regression and group-level regression at once. Thus, multilevel models are commonly evaluated in Bayesian framework where the data-level model is treated as the likelihood function and the group-level model provides the prior information to estimate the individual-level coefficients. So, a multilevel model has its own hierarchy, with the parameters of the data-level model at the bottom, controlled by the hyperparameters of the group-level model. Therefore, a multilevel model is also referred to as *hierarchical model* (see [\[9\]](#page-12-8)). Using Bayes' rule, we combine the prior information about the unknown parameters along with the likelihood to compute the posterior density which represents an updated knowledge about the parameters.

We generally get stuck in analytically deriving the posteriors for more complicated models. With the great advances in computing power, simulation has become the major attraction for Bayesian data analysts. Making use of the simulations from the resulting posterior density, inferences for the vector of parameters are derived. Metropolis-Hastings algorithms often provide effective methods for simulating from intractable posterior densities. However, the success of these methods depends on the choice of reasonable proposal densities which in certain cases, can be much difficult. In some situations, replacing generic proposal densities in Metropolis-Hastings algorithms by the conditional distribution of the parameter component that is to be sampled, proves a better MCMC method. This very strategy of MCMC algorithms are known as Gibbs samplers [\[10\]](#page-12-9).

#### *Gibbs sampler*

The basic idea of Gibbs sampling is to partition the set of unknown parameters and then estimate them one at a time, with each parameter or group of parameters estimated conditional on all the others. Suppose that the parameter vector  $\theta$ is divided into *q* components or subvectors,  $\theta = (\theta_1, \theta_2, \dots, \theta_q)$ . At each iteration *t*, an ordering of the *d* components of θ is chosen, and each  $θ_j^t$  is sampled from the conditional disitribution given all other components of  $θ$ :

$$
p(\theta_j|\theta_{-j}^{t-1},y)
$$

where,  $\theta_{-j}^{t-1}$  represents all subvectors of  $\theta$  other than  $\theta_j$  at their current values:

$$
\boldsymbol{\theta}_{-j}^{t-1} = (\theta_1^t, \ldots, \theta_{j-1}^t, \theta_{j+1}^{t-1}, \ldots, \theta_d^{t-1})
$$

Thus, each component of  $\theta$  is updated conditional on the current values of the other components of  $\theta$ .

#### *R2jags*

JAGS is an acronym for Just Another Gibbs Sampler. It is a program developed by statisticians that allows the user to fit various Bayesian models including the complicated ones. It analyses Bayesian models using Markov Chain Monte Carlo (MCMC) simulations and is licensed under GNU General Public License version 2. In order to work closely with the R language, another package R2jags has been developed which runs JAGS via R making the posterior analysis comparatively easier. Thus, our main tool for fitting multilevel models is R2jags that can be called from R with the help of the function jags(). The arguments of this function are:

```
jags(data, inits, parameters.to.save, model.file="model.bug",
n.chains=3, n.iter=2000, n.burnin=floor(n.iter/2), n.thin=max(1, floor((n.iter -
n.burnin) / 1000)),DIC=TRUE, working.directory=NULL,
jags.seed = 123,refresh = n.iter/50, progress.bar = "text", digits=5,
RNGname = c("Wichmann-Hill", "Marsaglia-Multicarry","Super-Duper",
"Mersenne-Twister"))
```
where data is either a named list of the data for the specified model, inits is a list, each element of which is itself a list of initial values for the parameters that are to be estimated or it can be function for creating initial values (possibly random), parameters.to.save stands for the character vector of the names of the parameters to be saved and monitored, model. file specifies the file that contains the model written in BUGS code. It may either have '.bug' or '.txt' extension, n.chains accepts an integer that determines the number of Markov chains to be run and defaults to 3, n.iter indicates the number of total iterations per chain (including burn in samples, default is 2000). Remaining details can be seen from the pdf manual available with the R2jags package [\[11\]](#page-12-10).

The software package R2jags is an interface between R and JAGS. Data is created in R, simulation is done in JAGS and finally output is reported with R.

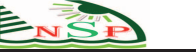

3.1.1 Fitting a Varying-intercept, varying-slope model

## *Setting up the data in R*

We start by loading in the observed degradation measurements  $y_{ij}$  reported in Table [1](#page-1-0) for  $i^{th}$  unit at  $j^{th}$  time for all the batches. These 24 batches are assumed to be a random sample from a large population of batches. Data is entered as a vector *y*, each element of which represents an individual measurements in each of the 24 batches at a particular time *t*. Time is a variable for different time periods. The batches are entered as a categorical vector batch. The total number of batches are specified by *J* whereas *n* stands for the number of degradation measurements. Data is created with the following commands.

```
batch<-rep(paste("batch",1:24,sep=""),4)
batch<-as.integer(factor(batch))
Time < -c(rep(0, 24), rep(12, 24), rep(24, 24),rep(36, 24))y<-c(99.9,101.1,100.3,100.8,100,100.1,99.6,100.4,100.9,100.5,101.1,
100.9,99.8,100.1,100.7,100.3,100.2,99.8,100.8,100,99.6,100.2,99.8,
100,98.9,97.1,98.3,96.8,98,98.1,98.6,99.4,98.9,99.5,98.1,97.9,98.8,
99.1,98.7,98.3,98.2,97.8,98.8,98,99.6,98.2,97.8,99,95.9,94.1,95.3,
94.8,96,98.1,96.6,96.4,96.9,94.5,93.1,95.9,93.8,93.1,93.7,96.3,97.2,
95.8,95.8,96,92.6,97.2,95.8,95,92.9,91.1,92.3,90.8,92,95.1,92.6,95.4,
96.9,93.5,91.1,93.9,89.8,90.1,91.7,93.3,94.2,90.8,94.8,92,88.6,94.2,
90.8,92)
n<-length(y)
J<-length(unique(batch))
```
#### *Formulation of multilevel regression model*

The next step in multilevel modeling is to allow more than one regression coefficient to vary by batch. We commence with a varying-intercept, varying-slope model including variable Time as unit-level predictor. Thus, our data-level model is,

$$
y_i \sim \mathcal{N}(\alpha_{j[i]} + \beta_{j[i]} \text{Time}_i, \sigma_y^2)
$$

Each  $y_i$  contributes towards the likelihood function through normal probability density. We further assume that  $y_i$ 's are conditionally independent. Thus, the overall likelihood function is the product of these contributions. The measurement error term *ei*'s are considered to be independently and identically normally distributed with mean zero and unknown variance  $\sigma_y^2$ . Although JAGS permits composite expressions in its distributional specifications yet, for clarity, we split the model into two parts

$$
y_i \sim \mathcal{N}(\hat{y}_i, \sigma_y^2)
$$

$$
\hat{y}_i = \alpha_{j[i]} + \beta_{j[i]} \text{Time}_i
$$

The codes defining the model are fractured into subparts for step-wise illustrations and have been reassembled at the end.

*Codes defining the likelihood function or data-level model*

```
cat(" model {
  for (i in 1:n) {
    y[i]˜dnorm(y.hat[i], tau.y)
    y.hat[i]<-a[batch[i]] + b[batch[i]]*Time[i]]
```
The specification of normal distribution in R2 jags is made with the inverse-variance parameter  $(\tau = 1/\sigma^2)$  instead of the usual variance parameter. The function cat behaves pretty much like paste with the exception that the result is not a character object and the codes are directly written to a file we specify.

# *The group-level model or prior distributions*

Here, we model the random intercepts  $\alpha_i$  and slopes  $\beta_i$  from the same population with multivariate normal distribution with mean vector  $\mu$  and variance-covariance matrix  $\Sigma$ . Ignoring the correlation between these random coefficients could be quite impractical, so we allowed for the presence of correlation  $\rho$  between them.

$$
(\alpha_j, \beta_j) \sim \text{MVN}(\mu, \Sigma)
$$
 # Bivariate normal random effects  
where,  $\mu = (\mu_\alpha, \mu_\beta)^T$  # Mean vector  

$$
\Sigma = \begin{bmatrix} \sigma_\alpha^2 & \sigma_{\alpha\beta}^2 \\ \sigma_{\alpha\beta}^2 & \sigma_\beta^2 \end{bmatrix}
$$
 # Variance-covariance matrix

The diagonal elements of var-cov matrix  $\Sigma$  are variances of intercepts  $\alpha_j$  and slopes  $\beta_j$  respectively whereas the off-diagonal elements are the covariance between them.

```
for (j in 1:J) {
   a[j] < -B[j,1]b[j] < -B[j,2]B[j,1:2]~dmnorm(B.hat[j,], Tau.B[,])
   B.hat[j,1]<-mu.aB.hat[j,2]<-mu.b}
```
We have used uppercase letters for matrix parameters while lowercase letters for scalars and vectors. We are still left with two quantities  $tan y$  and rho which must be assigned priors before moving ahead. The inverse-variance  $\tau_y$  is being defined deterministically in terms of standard deviation parameter  $\sigma_y$ , which is then given a probability distribution. Correlation parameter  $\rho$  is given uniform prior distribution in the range (-1,1).

```
tau.y <- pow(sigma.y, -2)sigma.y \degree dunif (0, 100)
rho \sim dunif(-1,1)
```
#### *Hyperprior distributions*

The probability distribution associated with the parameter of the prior distribution is known as hyperprior distribution. Since, we have assigned an informative bivariate normal prior to random intercepts and slopes, we have two hyperparameters in the matrix form. We follow a common practice and use weak-informative hyperprior distributions for the parameters of bivariate normal prior. These are specified outside the group-level model.

```
mu.a ˜dnorm(0,0.0001)
mu.b ˜dnorm(0,0.0001)
```
Thus, the terms  $\mu_{\alpha}$  and  $\mu_{\beta}$  are each given univariate normal prior distributions with mean 0 and standard deviation 100. This roughly means that we are expecting these coefficients to lie in the range  $(-100,100)$ . If the estimates are in this range, the prior distribution is contributing almost negligibly in the inference. We define the variance-covariance matrix  $\Sigma$ of bivariate normal random effects as inverse of Tau.B i.e. Sigma.B) in the JAGS code. Non-informative hyper priors for  $\sigma_{\alpha}^2$  and  $\sigma_{\beta}^2$  have been coded as following:

```
Tau.B[1:2,1:2]<-inverse(Sigma.B[,])
Sigma.B[1,1]<-pow(sigma.a,2)
sigma.a ˜ dunif(0, 100) # SD of intercepts
Sigma.B[2,2]<-pow(sigma.b,2)sigma.b<sup>~</sup> dunif(0,100) # SD of slopes
```
The off-diagonal elements  $\sigma_{\alpha\beta}^2$  are defined in terms of correlation parameter  $\rho$ 

```
Sigma.B[1,2]<-rho*sigma.a*sigma.b
 Sigma.B[2,1]<-Sigma.B[1,2]
}", file="degradation.txt")
```
The above model codes can be reassembled in the following way so as to make it work.

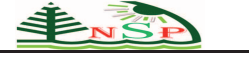

```
cat(" model {
  for (i in 1:n) {
    y[i]˜dnorm(y.hat[i], tau.y)
    y.hat[i]<-a[batch[i]] + b[batch[i]]*Time[i]for (j in 1:J) {
   a[j] < -B[j,1]b[j]<-B[j,2]
   B[j,1:2]~dmnorm(B.hat[j,], Tau.B[,])
   B.hat[j,1]<-mu.a
   B.hat[j,2]<-mu.b
}
tau.y<-pow(sigma.y, -2)sigma.y \sim dunif (0, 100)
rho \degree dunif(-1,1)
mu.a ˜dnorm(0,0.0001)
mu.b ˜dnorm(0,0.0001)
Tau.B[1:2,1:2] <-inverse(Sigma.B[,])
    Sigma.B[1,1]<-pow(sigma.a,2)
    sigma.a ˜ dunif(0, 100)
    Sigma.B[2,2]<-pow(sigma.b,2)sigma.b˜ dunif(0,100)
     Sigma.B[1,2]<-rho*sigma.a*sigma.b
    Sigma.B[2,1]<-Sigma.B[1,2]
  }", file="degradation.txt")
```
#### *Data, initial values, and parameters*

We have earlier defined all the data variables and finally we unite them in a listed form as per the requirement of R2 jags.

```
drug.data<-list("n","y","J","Time","batch")
```
Supplying initial values for all the model parameters that are to be simulated, is the next important task to be undertaken. The function jags accepts a listed data object of initial values (preferably random initial values using random-number generators) for the parameters . If the initial values are not supplied, jags generates them itself. However, it often crashes when using self-generated initial values.

```
inits-function() \{list(\mu.a=rnorm(1,100,1),\mu.b=rnorm(1),sigma.y=runif(1,0,100),sigma.a=runif(1),
                        sigma.b=runif (1), rho=runif(1,-1,1))
```
Next, we specify the names of the parameters that we want to save from the JAGS run within the vector params

```
params<-c("a","b","mu.a","mu.b","sigma.a","sigma.b", "sigma.y",
          "rho")
```
# *Calling JAGS from R*

After setting up the codes in jags, we finally run the model via the functionjags. We assess convergence by checking if the distributions of the different simulated chains mix; thus atleast 2 chains must be simulated. We preferred to simulate 3 chains.

```
output<-jags(drug.data,inits,params,model.file="degradation.txt",
n.iter=12000, n.chains=3)
```
#### *Summarizing the output*

<span id="page-6-0"></span>The results are printed with the function print, which prints detailed summary of results and it is not possible to show here. However, its relevant parts are summarized in Table [2.](#page-6-0)

|                        |                      |                |                      |                      | Quantiles            |                      |                      |                |
|------------------------|----------------------|----------------|----------------------|----------------------|----------------------|----------------------|----------------------|----------------|
| Parameters             | Mean                 | sd             | 0.025                | 0.250                | 0.50                 | 0.75                 | 0.975                | Rhat           |
| $\alpha_1$             | 100.576              | 0.191          | 100.155              | 100.472              | 100.570              | 100.697              | 100.947              | 1.010          |
| $\alpha_2$             | 100.595              | 0.196          | 100.188              | 100.483              | 100.585              | 100.717              | 100.982              | 1.011          |
| $\alpha_3$             | 100.663              | 0.233          | 100.212              | 100.518              | 100.638              | 100.789              | 101.170              | 1.051          |
| $\alpha_4$             | 100.577              | 0.199          | 100.152              | 100.471              | 100.565              | 100.694              | 100.972              | 1.011          |
| $\alpha_5$             | 100.660              | 0.240          | 100.178              | 100.510              | 100.638              | 100.797              | 101.195              | 1.050          |
| $\alpha_6$             | 100.670              | 0.247          | 100.200              | 100.513              | 100.650              | 100.803              | 101.219              | 1.051          |
| $\alpha_7$             | 100.638              | 0.211          | 100.207              | 100.508              | 100.621              | 100.769              | 101.080              | 1.039          |
| $\alpha_8$             | 100.571              | 0.201          | 100.131              | 100.470              | 100.565              | 100.696              | 100.960              | 1.009          |
| $\alpha_9$             | 100.538              | 0.205          | 100.095              | 100.429              | 100.545              | 100.669              | 100.920              | 1.008          |
| $\alpha_{10}$          | 100.614              | 0.208          | 100.167              | 100.494              | 100.605              | 100.738              | 101.046              | 1.035          |
| $\alpha_{11}$          | 100.559              | 0.204          | 100.117              | 100.453              | 100.554              | 100.684              | 100.958              | 1.009          |
| $\alpha_{12}$          | 100.651              | 0.233          | 100.183              | 100.507              | 100.628              | 100.782              | 101.170              | 1.057          |
| $\alpha_{13}$          | 100.593              | 0.195          | 100.161              | 100.480              | 100.585              | 100.721              | 100.967              | 1.017          |
| $\alpha_{14}$          | 100.703              | 0.285          | 100.182              | 100.517              | 100.667              | 100.859              | 101.368              | 1.084          |
| $\alpha_{15}$          | 100.537              | 0.208          | 100.083              | 100.426              | 100.541              | 100.671              | 100.927              | 1.008          |
| $\alpha_{16}$          | 100.616              | 0.209          | 100.177              | 100.494              | 100.605              | 100.743              | 101.039              | 1.031          |
| $\alpha_{17}$          | 100.608              | 0.199          | 100.181              | 100.492              | 100.596              | 100.726              | 101.018              | 1.023          |
| $\alpha_{18}$          | 100.605              | 0.198          | 100.189              | 100.492              | 100.595              | 100.728              | 101.008              | 1.027          |
| $\alpha_{19}$          | 100.642              | 0.219          | 100.202              | 100.506              | 100.621              | 100.773              | 101.111              | 1.038          |
| $\alpha_{20}$          | 100.590              | 0.196          | 100.141              | 100.485              | 100.584              | 100.710              | 100.985              | 1.018          |
| $\alpha_{21}$          | 100.504              | 0.233          | 99.980               | 100.392              | 100.515              | 100.650              | 100.905              | 1.014          |
| $\alpha_{22}$          | 100.570              | 0.194          | 100.148              | 100.465              | 100.564              | 100.693              | 100.947              | 1.012          |
| $\alpha_{23}$          | 100.532              | 0.218          | 100.050              | 100.413              | 100.538              | 100.669              | 100.949              | 1.007          |
| $\alpha_{24}$          | 100.500              | 0.250          | 99.951               | 100.368              | 100.508              | 100.653              | 100.966              | 1.011          |
| $\beta_1$              | $-0.205$             | 0.019          | $-0.243$             | $-0.217$             | $-0.205$             | $-0.193$             | $-0.167$             | 1.001          |
| $\beta_2$              | $-0.208$             | 0.019          | $-0.246$             | $-0.221$             | $-0.208$             | $-0.195$             | $-0.171$             | 1.003          |
| $\beta_3$              | $-0.269$             | 0.020          | $-0.310$             | $-0.282$             | $-0.269$             | $-0.256$             | $-0.231$             | 1.012          |
| $\beta_4$              | $-0.194$<br>$-0.278$ | 0.020<br>0.020 | $-0.232$<br>$-0.317$ | $-0.207$<br>$-0.291$ | $-0.194$<br>$-0.278$ | $-0.182$<br>$-0.265$ | $-0.156$<br>$-0.241$ | 1.002<br>1.006 |
| $\beta_5$<br>$\beta_6$ | $-0.280$             | 0.020          | $-0.323$             | $-0.292$             | $-0.279$             | $-0.266$             | $-0.241$             | 1.012          |
| $\beta_7$              | $-0.250$             | 0.019          | $-0.288$             | $-0.262$             | $-0.249$             | $-0.237$             | $-0.213$             | 1.005          |
| $\beta_8$              | $-0.197$             | 0.020          | $-0.236$             | $-0.210$             | $-0.198$             | $-0.185$             | $-0.158$             | 1.001          |
| $\beta$ <sub>9</sub>   | $-0.173$             | 0.020          | $-0.211$             | $-0.187$             | $-0.173$             | $-0.161$             | $-0.134$             | 1.002          |
| $\beta_{10}$           | $-0.245$             | 0.019          | $-0.282$             | $-0.258$             | $-0.245$             | $-0.232$             | $-0.207$             | 1.007          |
| $\beta_{11}$           | $-0.177$             | 0.019          | $-0.215$             | $-0.190$             | $-0.176$             | $-0.163$             | $-0.139$             | 1.002          |
| $\beta_{12}$           | $-0.264$             | 0.020          | $-0.305$             | $-0.276$             | $-0.263$             | $-0.250$             | $-0.226$             | 1.016          |
| $\beta_{13}$           | $-0.223$             | 0.019          | $-0.261$             | $-0.236$             | $-0.223$             | $-0.210$             | $-0.185$             | 1.006          |
| $\beta_{14}$           | $-0.307$             | 0.020          | $-0.347$             | $-0.321$             | $-0.307$             | $-0.294$             | $-0.268$             | 1.022          |
| $\beta_{15}$           | $-0.173$             | 0.019          | $-0.212$             | $-0.186$             | $-0.174$             | $-0.160$             | $-0.135$             | 1.002          |
| $\beta_{16}$           | $-0.245$             | 0.020          | $-0.283$             | $-0.258$             | $-0.245$             | $-0.232$             | $-0.208$             | 1.002          |
| $\beta_{17}$           | $-0.229$             | 0.019          | $-0.267$             | $-0.242$             | $-0.230$             | $-0.216$             | $-0.191$             | 1.002          |
| $\beta_{18}$           | $-0.225$             | 0.019          | $-0.262$             | $-0.238$             | $-0.225$             | $-0.212$             | $-0.188$             | 1.003          |
| $\beta_{19}$           | $-0.262$             | 0.019          | $-0.300$             | $-0.275$             | $-0.262$             | $-0.249$             | $-0.225$             | 1.007          |
| $\beta_{20}$           | $-0.223$             | 0.019          | $-0.261$             | $-0.236$             | $-0.223$             | $-0.210$             | $-0.186$             | 1.001          |
| $\beta_{21}$           | $-0.149$             | 0.020          | $-0.187$             | $-0.163$             | $-0.150$             | $-0.136$             | $-0.109$             | 1.001          |
| $\beta_{22}$           | $-0.203$             | 0.019          | $-0.241$             | $-0.216$             | $-0.203$             | $-0.190$             | $-0.165$             | 1.003          |
| $\beta_{23}$           | $-0.157$             | 0.020          | $-0.194$             | $-0.170$             | $-0.157$             | $-0.144$             | $-0.119$             | 1.001          |
| $\beta_{24}$           | $-0.130$             | 0.020          | $-0.170$             | $-0.143$             | $-0.130$             | $-0.116$             | $-0.090$             | 1.003          |
| bpvalue                | 0.535                | 0.499          | 0.000                | 0.000                | 1.000                | 1.000                | 1.000                | 1.001          |
| $\rho$                 | $-0.318$             | 0.548          | $-0.976$             | $-0.787$             | $-0.469$             | 0.069                | 0.882                | 1.016          |
| $\mu_{\alpha}$         | 100.597              | 0.147          | 100.314              | 100.505              | 100.587              | 100.689              | 100.887              | 1.038          |
| $\mu_{\beta}$          | $-0.220$             | 0.013          | $-0.245$             | $-0.228$             | $-0.220$             | $-0.211$             | $-0.196$             | 1.012          |
| $\sigma_{\alpha}$      | 0.150                | 0.117          | 0.004                | 0.058                | 0.123                | 0.216                | 0.423                | 1.033          |

**Table 2:** Posterior summary of model parameters

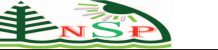

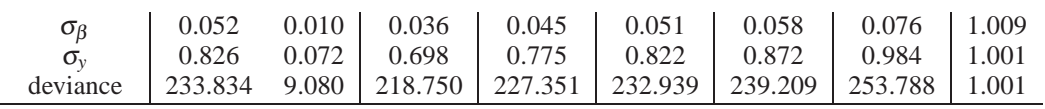

DIC info (using the rule,  $p_D$  = var(deviance)/2)<br> $pD = 41.2$   $DIC = 275.1$ 

 $DIC = 275.1$ 

DIC is an estimate of expected predictive error (lower deviance is better)

Table [2](#page-6-0) summarizes the inference for the model parameters on the basis of 6000 iterations out of 12000. The convergence statistic,  $\hat{R}$  in the last column is approximately the square root of the variance of the mixture of all the chains, divided by the average within-chain variance.  $\hat{R}$  being less than equal to 1.1 indicates that the chains have mixed well. The intercept  $\alpha_1$  has a posterior mean of 100.576 and a standard standard deviation of 0.191. It has a posterior median of 100.57 with a 95% credible interval of [100.155,100.947]. While, for  $\alpha_{24}$ , it is in the range [99.951,100.966]. For the Time coefficient  $\beta_5$ , posterior median is calculated to be −0.278 with 50% credible interval of  $[-0.291, -0.265]$ . In this model, the unexplained within-batch variation has posterior standard deviation of  $\hat{\sigma}_y = 0.826$ ; the posterior standard deviation of the batch intercepts is  $\hat{\sigma}_{\alpha} = 0.15$  and that of batch slopes is  $\hat{\sigma}_{\beta} = 0.052$ . The correlation  $\rho$  between intercepts and slopes is  $-0.318$ . The estimated effective number of parameters,  $p<sub>D</sub>$  has been reported immediately after the output table. The deviance for this model is 233.834.

#### 3.1.2 Assessment of goodness of fit: A posterior predictive check

Checking the adequacy of the fit of the model is crucial to statistical analyses. The basic technique for assessing the goodness of fit of the model to the data is to compare the simulated values drawn from the posterior predictive distribution of the replicated data *y*<sup>rep</sup> with the observed data *y*. If the model fits, then *y*<sup>rep</sup> is similar to *y*. Any systematic differences between the simulations and the data indicates a lack of fit of the model. In order to evaluate the fit of the posterior distribution of the Bayesian model, we compute Bayesian p-value. It quantifies the proportion of times that the replicated data could be more extreme than the observed data as measured by the test quantity:

$$
p_B = Pr(T(y^{\text{rep}}, \theta) \ge T(y, \theta) | \theta)
$$

where, the probability is taken over the posterior distribution of  $\theta$  and the posterior predictive distribution of  $y^{rep}$ .

$$
p_B = \iint I_{T(y^{\text{rep}}, \theta) \ge T(y, \theta)} p(y^{\text{rep}} | \theta) p(\theta | y) \, dy^{\text{rep}} \, d\theta,
$$

where, the property  $p(y^{\theta rep}|\theta, y) = p(y^{rep}|\theta)$  has been considered and *I* is the indicator function.

Generally, this complex computation is handled through *S* simulations. Let we have simulations from posterior density of θ. For each simulated θ-value, draw one *y* rep from the predictive distribution. This leads to the joint posterior distribution,  $p(y^{rep}, \theta | y)$ . The estimated p-value is just the proportion of these *S* simulations for which the test quantity equals or exceeds its realized value, i.e

$$
T(y^{reps}, \theta^s) \ge T(y, \theta^s), \qquad s = 1, \ldots, S
$$

In R2jags, it is very simple to evaluate Bayesian p-value. We have used sum-squares type discrepancy measure and computed sum of squared residuals (SSR) for actual and observed data set. The step function is used to test whether the new data set is more extreme. The mean of resulting logical vector leads to the required Bayesian p-value. All these commands must be encoded within the model and the object "bpvalue" must be saved in the vector params in order to get its value in the output. The p-value near 0.5 indicates a good fit of the model to the data while values close to 0 or 1 suggests a doubtful fit.

for  $(i \text{ in } 1:n)$  { residual[i]<-y[i]-y.hat[i] # Residuals for observed # data predicted[i]<-y.hat[i]  $\qquad$  # Predicted values

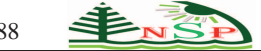

```
sq[i]<-pow(residual[i], 2)
y.new[i]˜dnorm(y.hat[i], tau.y) # one new data set at each
                                   # MCMC iteration
sq.new[i]<-pow(y.new[i]-predicted[i], 2) # Squared residuals for
                                   # new data
}
fit<-sum(sq[]) # Sum of squared residuals
                                   # for actual data set
fit.new<-sum(sq.new[]) # Sum of squared residuals
                                   # for new dataset
test<-step(fit.new - fit) # Test whether new data set
                                   # more extreme
bpvalue<-mean(test) # Bayesian p-value
```
Also, we carried out the posterior predictive check graphically. A plot of lack of fit for the replicated data versus the lack of fit for the observed data is made and has been presented in Figure [2.](#page-9-0) If the model fits the data, then half of the points in the plot will lie above and half of them below a 1 : 1 line.

```
out<-output$BUGSoutput
plot(out$sims.list$fit,out$sims.list$fit.new)
abline(0,1)
```
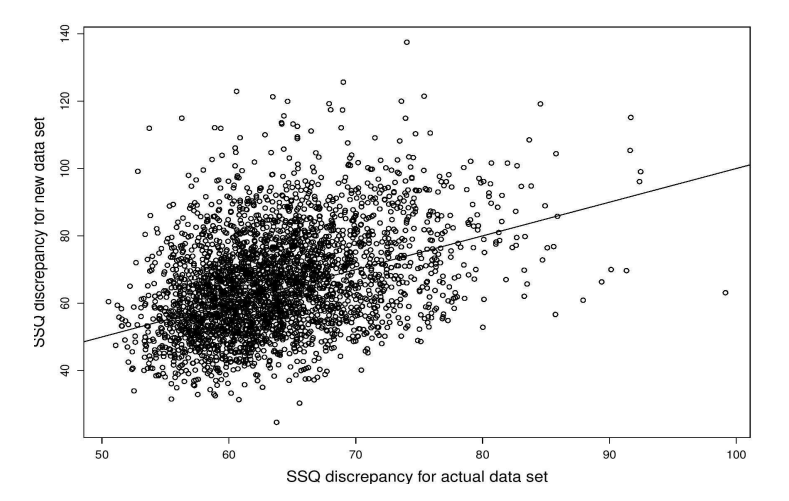

<span id="page-9-0"></span>**Fig. 2:** Graphical posterior predictive check of the model adequacy for the degradation data analysis plotting predictive vs. realized sum of squares discrepancies.

# *3.2 Analysis of the data using optimization tool*

The lme4 package of R has a function lmer which is an acronym for linear mixed-effects models with R, to fit linear mixed-effects models and implements Laplace approximation. The rationale for using it as a Bayesian tool is that the computational methods implemented in this function treats the parameter as random which is contrary to classical set up. In addition to this, it purveys the restricted maximum likelihood estimation (see [\[12\]](#page-12-11) and [\[13\]](#page-12-12)) where instead of working on original data vector, a linear combination of observations is chosen to define the likelihood function such that it is invariant to the values of fixed effect parameters. Integrating out the likelihood function against the parameters itself

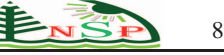

suggests that paradigm is Bayesian. We have employed lmer to approximate the target density. The arguments of the function are:

 $lmer(formula, data = NULL, REML = TRUE, control = lmerControl(), start = NULL,$ verbose = 0L, subset, weights, na.action, offset, contrasts = NULL, devFunOnly = FALSE,  $\ldots$ )

Here, we define some of its arguments in order to save the space. Rest of the details can be obtained from its pdf manual available with the lme4 package [\[14\]](#page-12-13). The argument formula stands for a two-sided formula object describing both random and fixed-effects part of the model. The reponse variable is placed at left of a  $\sim$  operator while the input variables are on its right side, separated by a + operator. Random-effects terms are distinguished by vertical bars ("—") separating expressions for design matrices from grouping factors, data refers to an optional dataframe containing the variables named in the formula. If not supplied, it takes the variables from the environment from which lmer is called. The argument REML specifies the logical scalar. When TRUE (default), the estimates are chosen to maximize the REML criterion.

3.2.1 Fitting a varying-intercept and varying-slope model using R

### *Setting up the data*

The model is the same, defined earlier. Since, we have considered normal probability density for each potency measurement, the function lmer would be most appropriate for the analysis. Batch is the categorical variable. Therefore, it is entered into the workspace as a factor vector.

batch<-rep(paste("batch",1:24,sep=""),4) batch<-factor(batch) Time<-c(rep(0,24),rep(12,24),rep(24,24),rep(36,24)) y<-c(99.9,101.1,100.3,100.8,100,100.1,99.6,100.4,100.9,100.5,101.1, 100.9,99.8,100.1,100.7,100.3,100.2,99.8,100.8,100,99.6,100.2,99.8, 100,98.9,97.1,98.3,96.8,98,98.1,98.6,99.4,98.9,99.5,98.1,97.9,98.8, 99.1,98.7,98.3,98.2,97.8,98.8,98,99.6,98.2,97.8,99,95.9,94.1,95.3, 94.8,96,98.1,96.6,96.4,96.9,94.5,93.1,95.9,93.8,93.1,93.7,96.3,97.2, 95.8,95.8,96,92.6,97.2,95.8,95,92.9,91.1,92.3,90.8,92,95.1,92.6,95.4, 96.9,93.5,91.1,93.9,89.8,90.1,91.7,93.3,94.2,90.8,94.8,92,88.6,94.2, 90.8,92)

# *Analysis with lmer*

We chose to adopt the REML estimation criterion. With all the data variables defined, we finally fit the model as

```
M1<-lmer(y˜Time+(Time|batch))
```
#### *Summarizing the output*

The function display available in the package arm prints all the relevant posterior quantities for the purpose of inference.

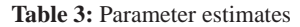

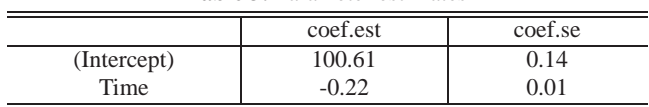

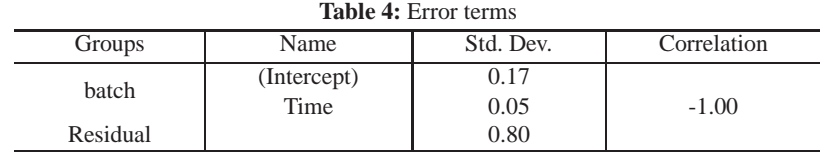

number of obs: 96, groups: batch, 24  $AIC = 299, DIC = 268$  $deviance = 277.5$ 

# **4 Juxtaposition of exact and approximate Bayesian Analysis of the data**

The correlation between the random intercepts and slopes resulted by lmer is perfect negative correlation which is much impractical, rather, an ideal situation. But, with the JAGS model, we have got a reasonable negative correlation. Further, the deviance of the JAGS model is 232.9 which is much lesser in comparison to what is yielded by the function lmer i.e. 277.5. Thus, it can be seen that the Bayesian analysis of the degradation model using Gibbs sampling procedure gives a better solution as compared to the analysis based on approximations.

<span id="page-11-0"></span>It can be found that the intercepts are not varying much between the batches. Therefore, it is the slope which would decide the rate of degradation mechanism within various batches. The posterior medians of slopes obtained by the two methods have been presented parallel to each other in Table [5.](#page-11-0)

**Table 5:** Comparison of slopes resulted by lmer and jags for all the 24 batches

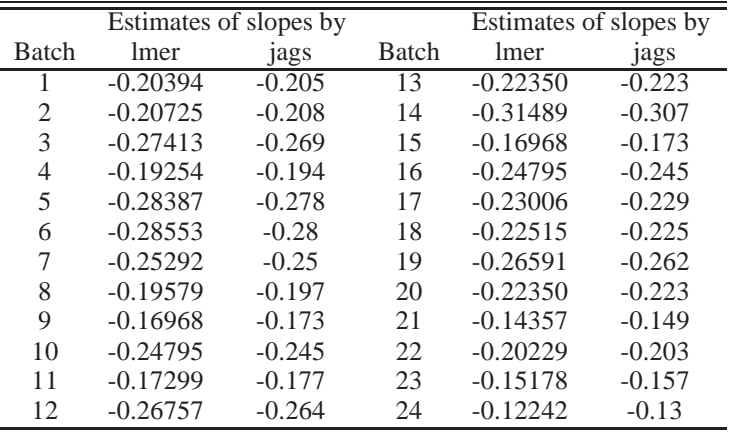

From Table [5](#page-11-0) it can be found that batch 24 of the drug is undergoing minimum degradation with a slope of −0.13 whereas the maximum degradation is occuring in batch 14 with the slope value as −0.307.

# **5 Conclusions and final remarks**

In this paper, we introduce multilevel modeling in a practical degradation data problem. The analysis has been presented in Bayesian paradigm using both simulation technique via function jags and has been juxtaposed with the approximate results evaluated in R via lmer. The work presented in this paper is not mathematical but rather conceptual and computational. Although the approximate solution given by lmer and the exact solution yielded by R2jags has come out to be much closer for the parameters, yet, the correlation could not be estimated appropriately by lmer. Moreover, with lmer , much programming effort is required to simulate predictions and predicted data. Also, with the small number of groups, the precise estimation of variance components with lmer might not be possible in the absence of enough information. Whereas, in addition to the routine posterior quantities and quantiles, JAGS allows predictions of new units in the same framework. The modular form of JAGS allows the programmers to bring together all sorts of Bayesian models such as linear and generalized linear model and thus, facilitates much complicated modeling.

Thus, Bayesian methods using simulation technique seems to be a reasonable choice especially for more complicated degradation model. Further, working with simulations rather than simply getting point estimates of parameters, the user can directly capture inferential uncertainty and incorporate it into prediction of future samples.

# **References**

- <span id="page-12-0"></span>[1] S. T. Tseng, M. Hamada & C. H. Chiao, Using Degradation Data to Improve Fluorescent Lamp Reliability, Journal of Quality Technology, 27, 363-369 (1995).
- <span id="page-12-2"></span><span id="page-12-1"></span>[2] K. A. Doksum, Degradation Rate Models for Failure Time and Survival Data, CWI Quart, 4, 195-203 (1991).
- [3] G. A. Whitmore & F. Shenkelberg, Modelling accelerated degradation data using Wiener diffusion with a time scale transformation, Lifetime Data Analysis, 3, 27-45 (1997).
- <span id="page-12-3"></span>[4] C. J. Lu & W. Q. Meeker, Using Degradation Measures to Estimate a Time-to-Failure Distribution, Technometrics, 35, 161-174 (1993).
- <span id="page-12-4"></span>[5] J. C. Pinheiro, & D. C. Bates, Approximations to the log-likelihood function in the nonlinear mixed-effects model, Journal of Computational and Graphical Statistics,1(4), 12-35 (1995).
- <span id="page-12-5"></span>[6] R Development Core Team, R: A language and environment for statistical computing. R Foundation for Statistical Computing, Vienna, Austria (2012).
- <span id="page-12-7"></span><span id="page-12-6"></span>[7] S. C. Chow, J. Shao, Estimating drug self-life with random batches, Biometrics, 47:753-763 (1991).
- [8] M. S. Hamada et. al. , Bayesian Reliability. Springer Science+Business Media, LLC, 233 Spring Street, New York 10013, USA (2008).
- <span id="page-12-8"></span>[9] A. Gelman and J. Hill, Data Analysis Using Regression and MultilevelHierarchical Models, Cambridge University Press, New York (2007).
- <span id="page-12-9"></span>[10] A.F.M. Smith and G.O. Roberts, Bayesian Computation via the Gibbs Sampler and Related Markov Chain Monte Carlo Methods, J. R. Statist. Soc. Ser. B, 55, 3-23 (1993).
- <span id="page-12-11"></span><span id="page-12-10"></span>[11] Yu-Sung Su, Masanao Yajima, R2jags: A Package for Running jags from R, Version 0.03-11 (2013).
- [12] H. D. Patterson, R. Thompson, Recovery of inter-block information when block sizes are unequal, Biometrika, 58 (3), 545-554 (1971).
- <span id="page-12-12"></span>[13] D. A. Harville, Maximum Likelihood Approaches to Variance Component Estimation and to Related Problems, Journal of the American Statistical Association 72 (358): 320-338 (1977).
- <span id="page-12-13"></span>[14] Bates et. al., Linear mixed-effects models using Eigen and S4, R package version 1.1-7, URL http://lme4.r-forge.r-project.org/ project.org/web/p (2014).